## **Hinweise zu Nuclos 4.49**

**https://support.nuclos.de/browse/NUCLOS-9368** Λ

## IndexOutOfBoundsException bei Auswahl über LOV-Suchliste

Bei der Auswahl eines Datensatzes über eine LOV-Suchliste für ein Referenzfeld aus einem Unterformular tritt folgende IndexOutOfBoundsExce ption auf:

Die Hinweise auf dieser Seite weisen auf besondere Veränderungen hin, die über die Release Notes hinaus einer gesonderten Erwähnung bedürfen. Dies ist insbesondere dann der Fall, wenn die Aktualisierung auf ein neues Release von Nuclos gewisse zusätzliche vorhergehende oder nachfolgende Maßnahmen erfordert, die beachtet werden müssen, um keine unerwünschten Verhaltensänderungen oder Seiteneffekte, bedingt durch Neuerungen, zu verursachen.

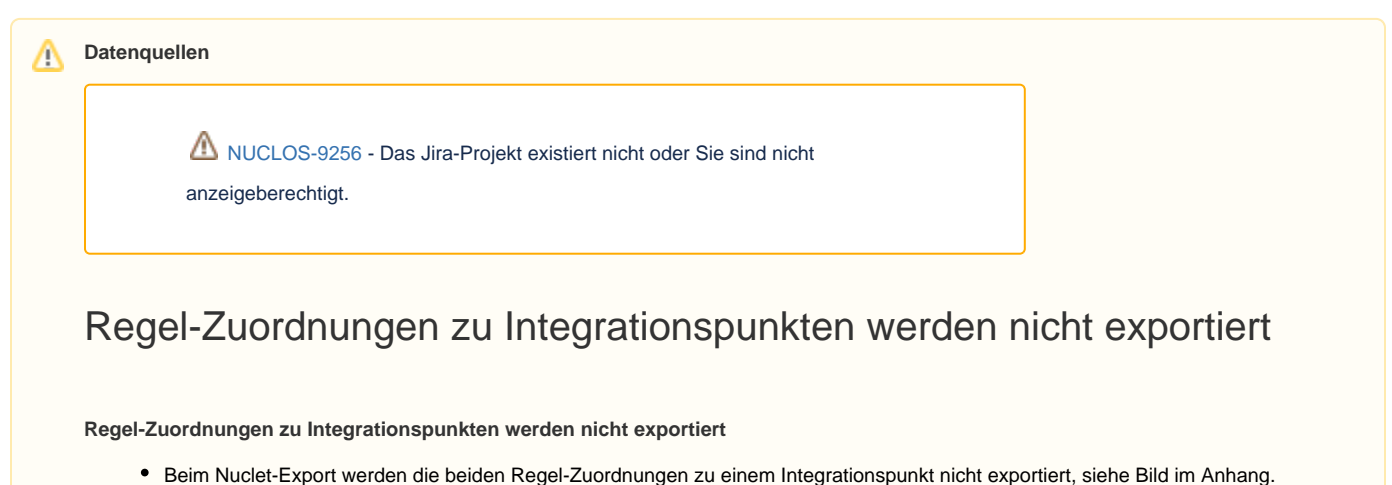

Habe schon BLNSOURCE gesetzt, die Regeln über die Maske erneut zugeordnet und den Server neu gestartet.

• In der 4.46.9 werden die Zuordnungen noch exportiert.

Zum Nachstellen kann das Beispiel-Nuclet (siehe Anhang) und das XRechnung-Nuclet (siehe Git - als Abhängigkeit eintragen) verwendet werden.

**https://support.nuclos.de/browse/NUCLOS-9339** Δ

[NUCLOS-9339](https://support.nuclos.de/browse/NUCLOS-9339?src=confmacro) - Das Jira-Projekt existiert nicht oder Sie sind nicht

anzeigeberechtigt.

## Fehler in Funktion "Passsort ändern" im Webclient bei aktivem Mandantenwese

Bei aktivem Mandantenwesen lässt sich das Passwort im Webclient nur für Superuser ändern. Bei normalen Benutzern tritt ein Fehler auf ("Precondition Failed", siehe Screenshot). Wenn ich das Mandantenwesen aus dem Nuclet entferne, funktioniert es wieder für alle Benutzer.

Der Fehler tritt nur im Webclient auf.